## *KRYTERIA NA POSZCZEGÓLNE OCENY Z PRZEDMIOTU INFORMATYKA DLA KLASY 4 SZKOŁY PODSTAWOWEJ*

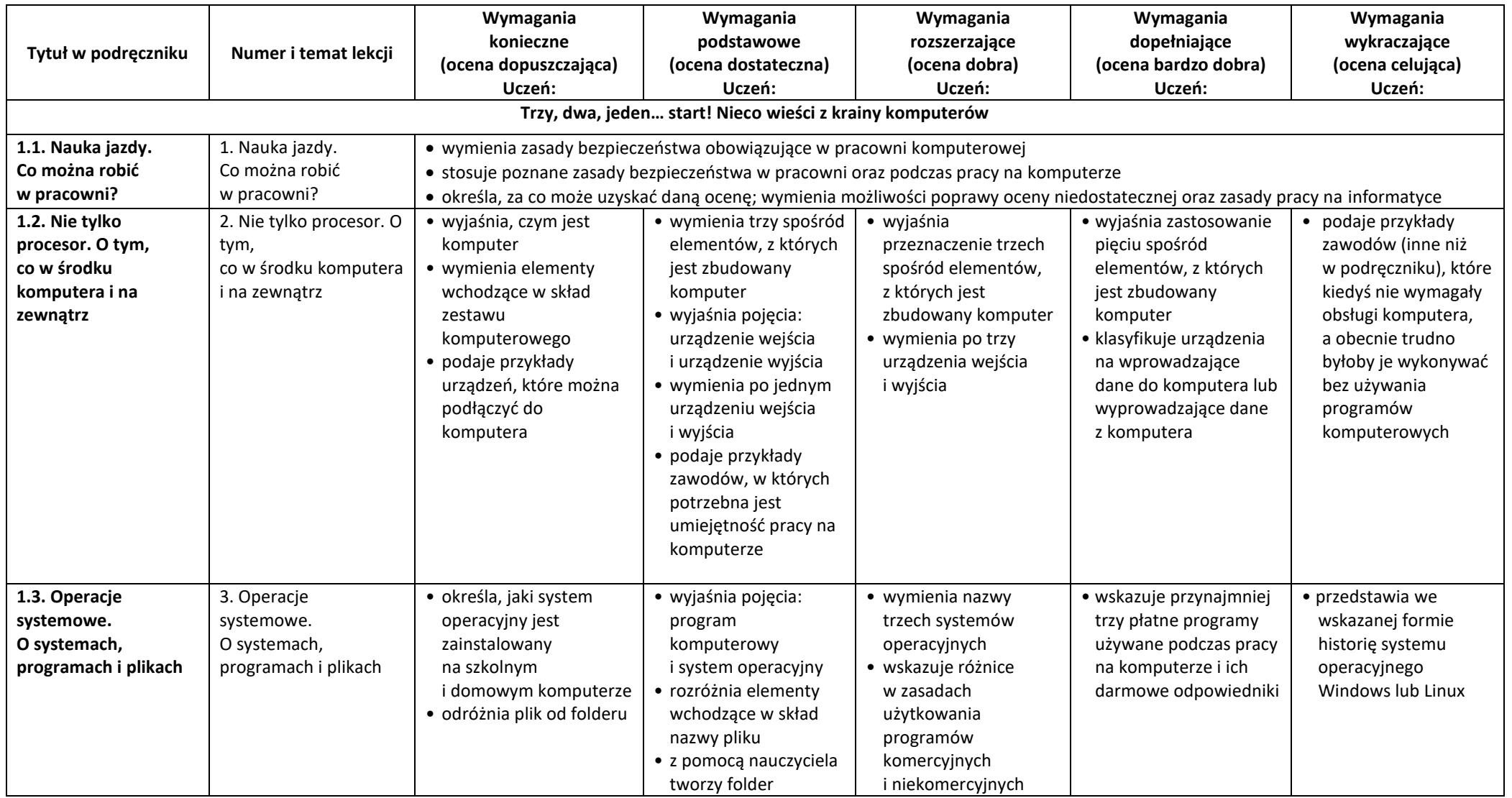

© Copyright by Nowa Era Sp. z o.o. • [www.nowaera.pl](http://www.nowaera.pl/)

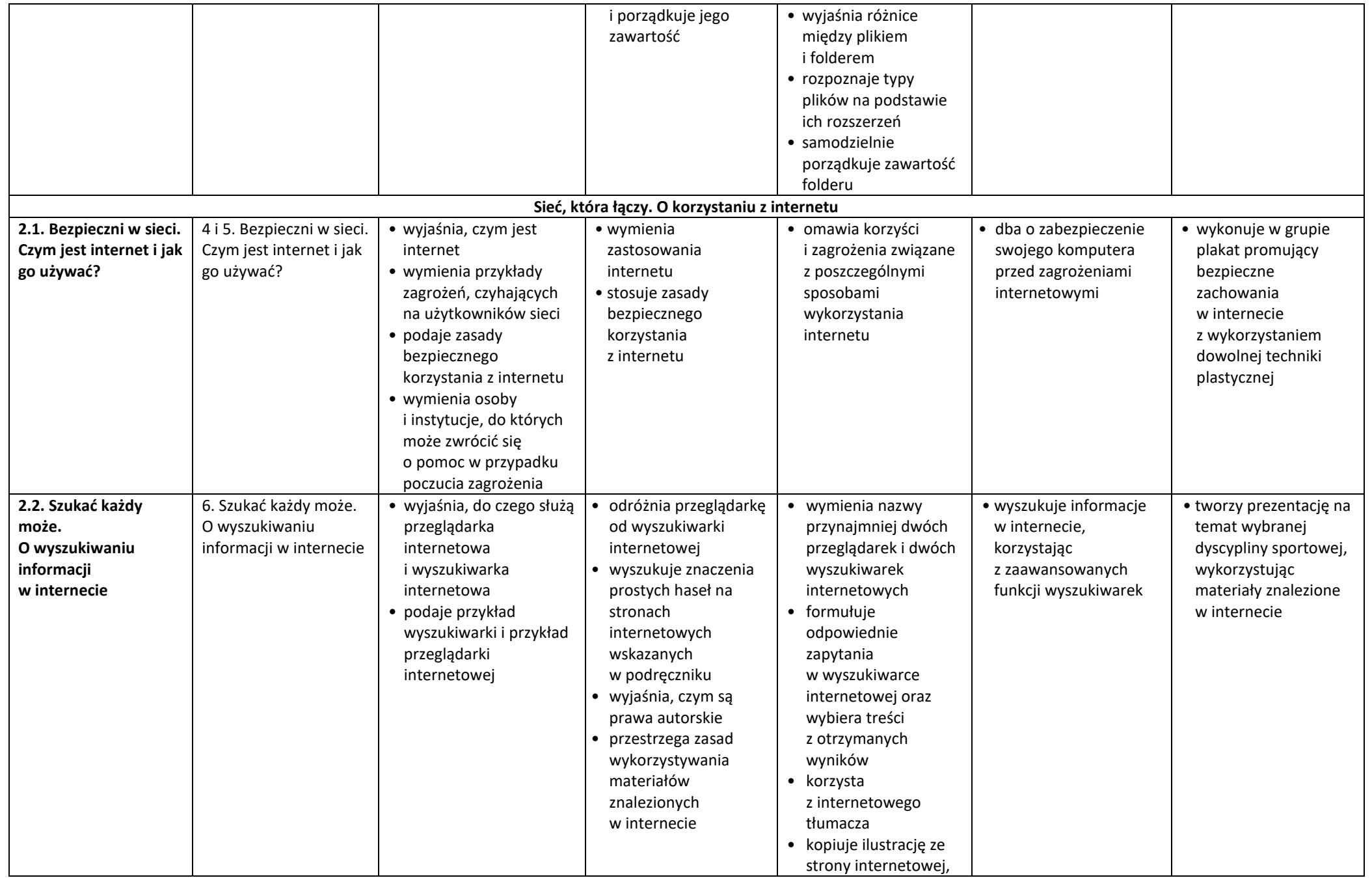

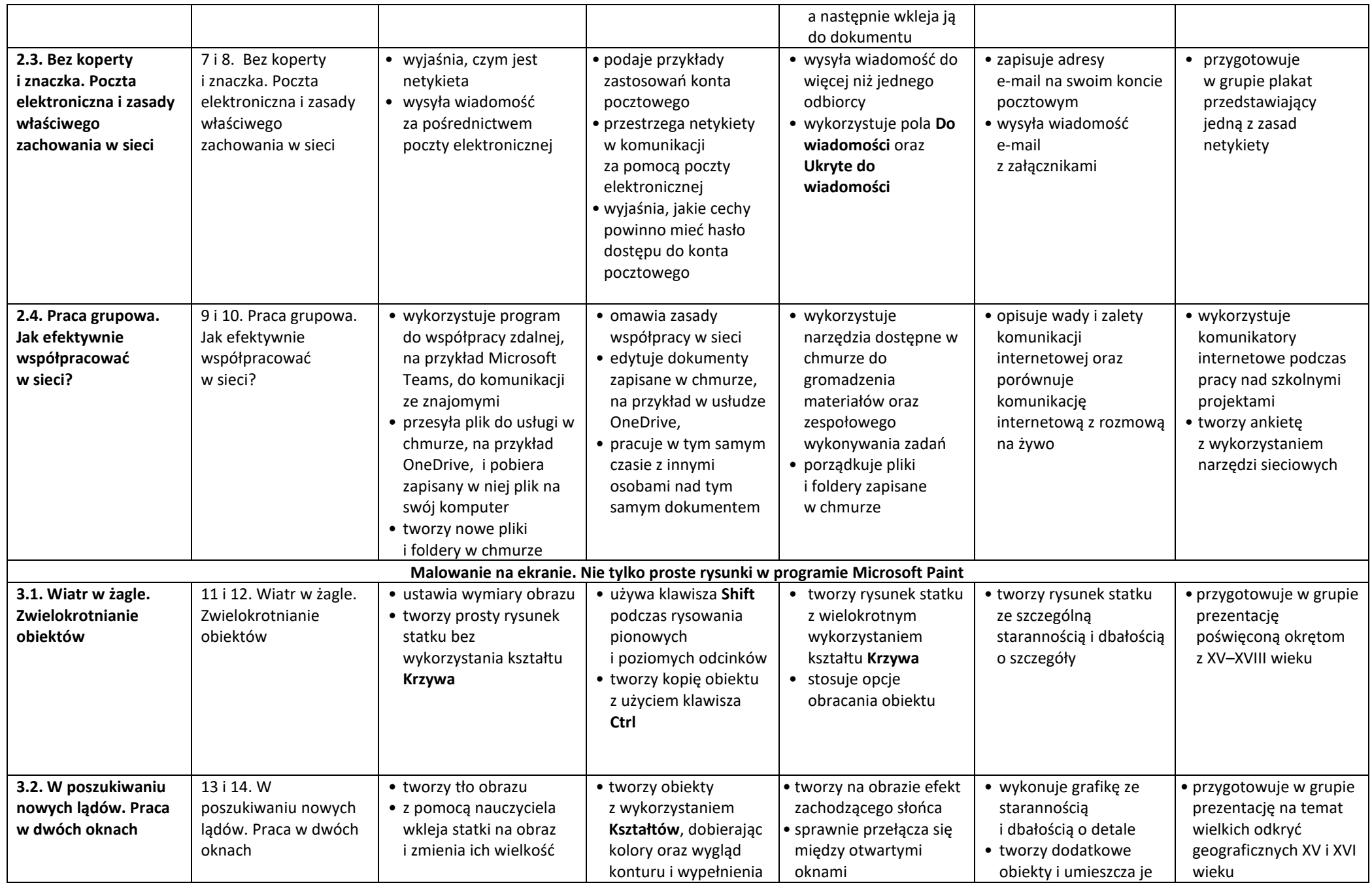

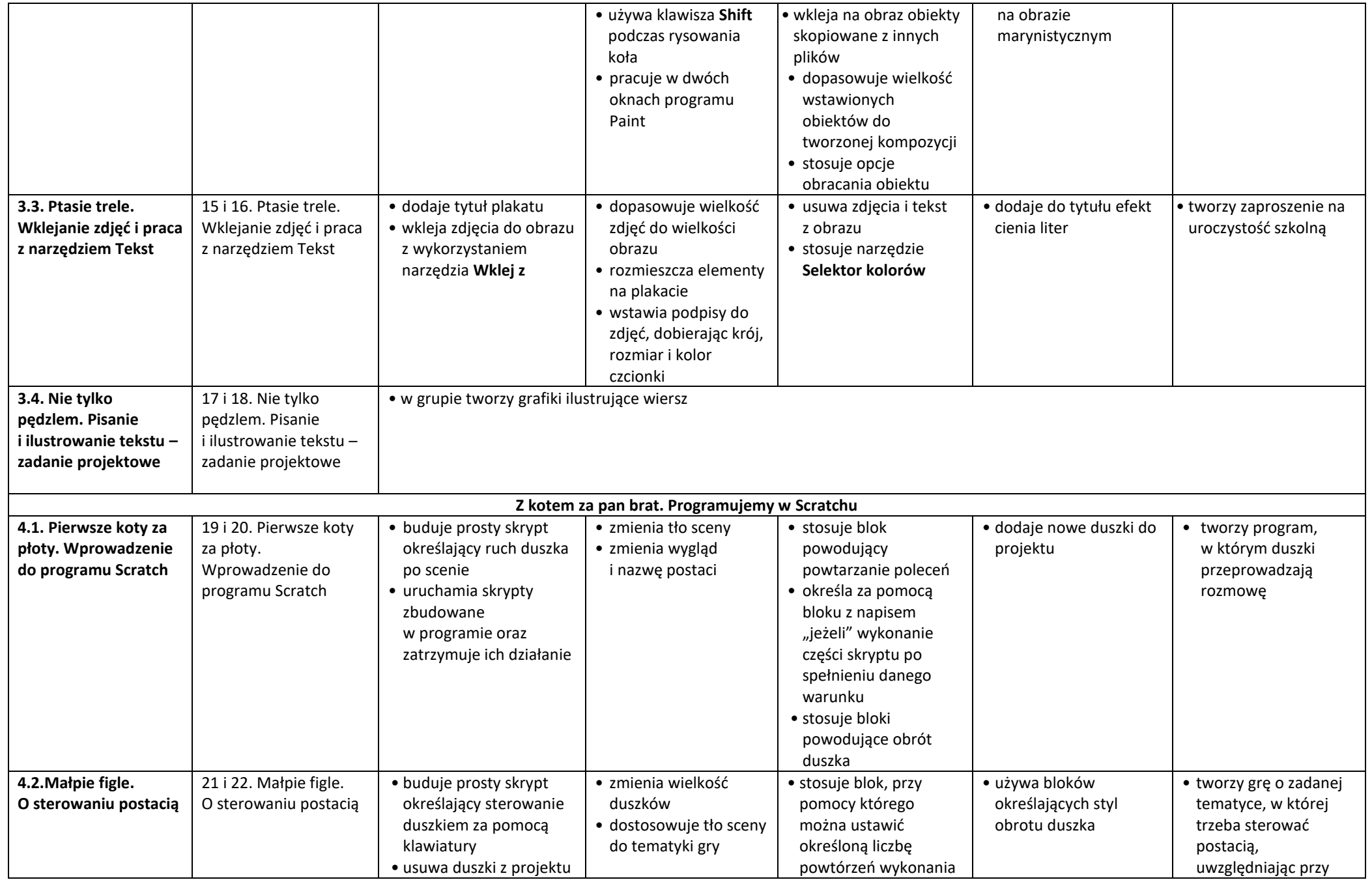

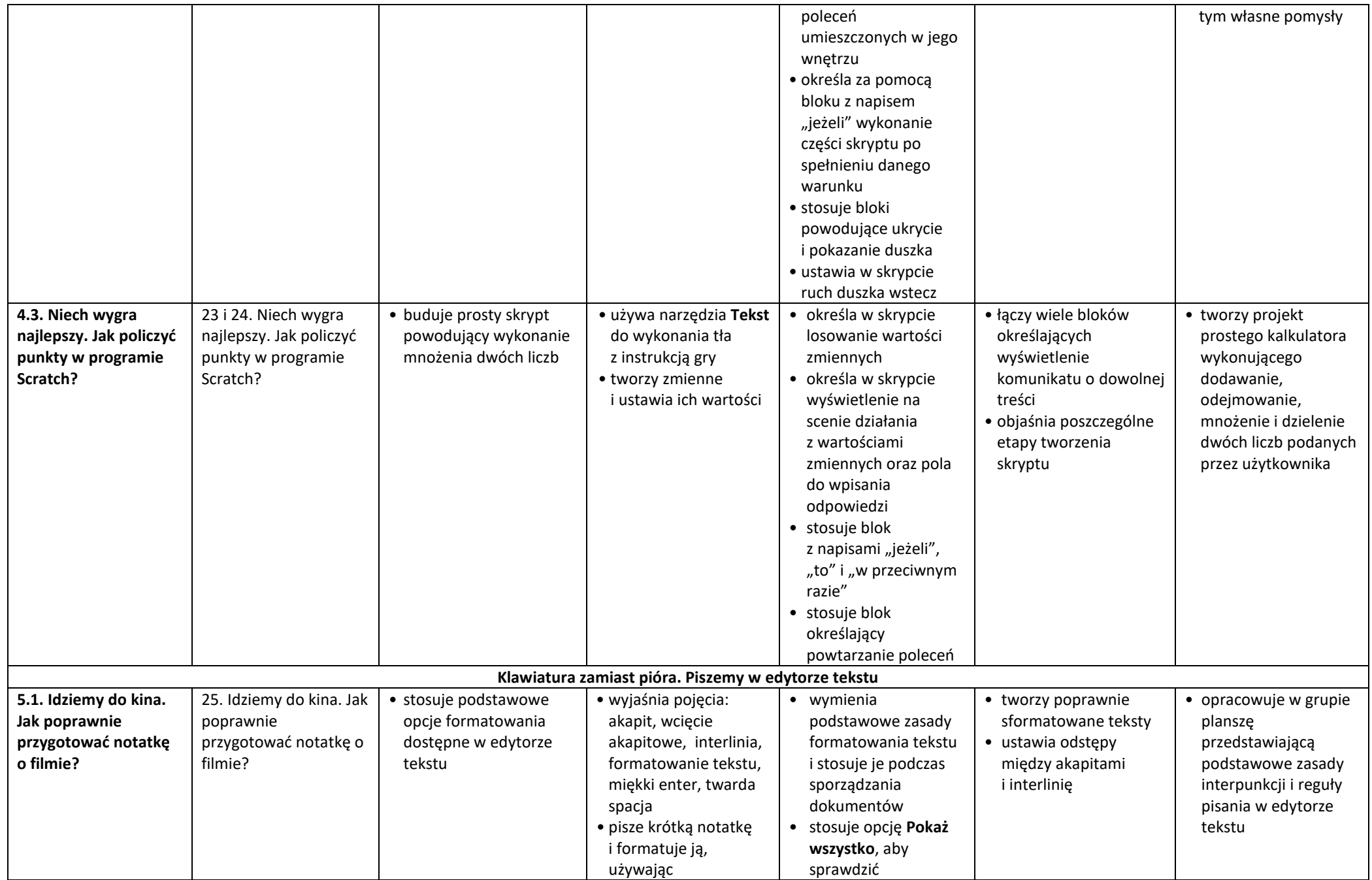

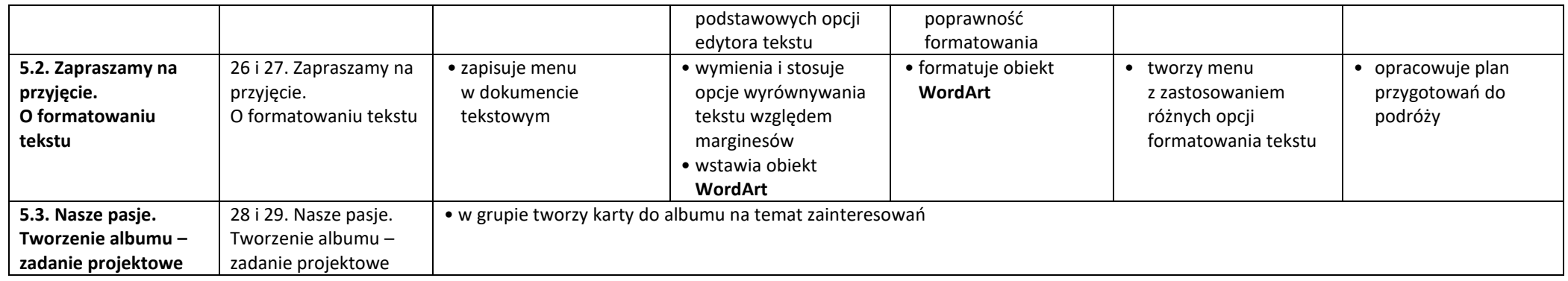